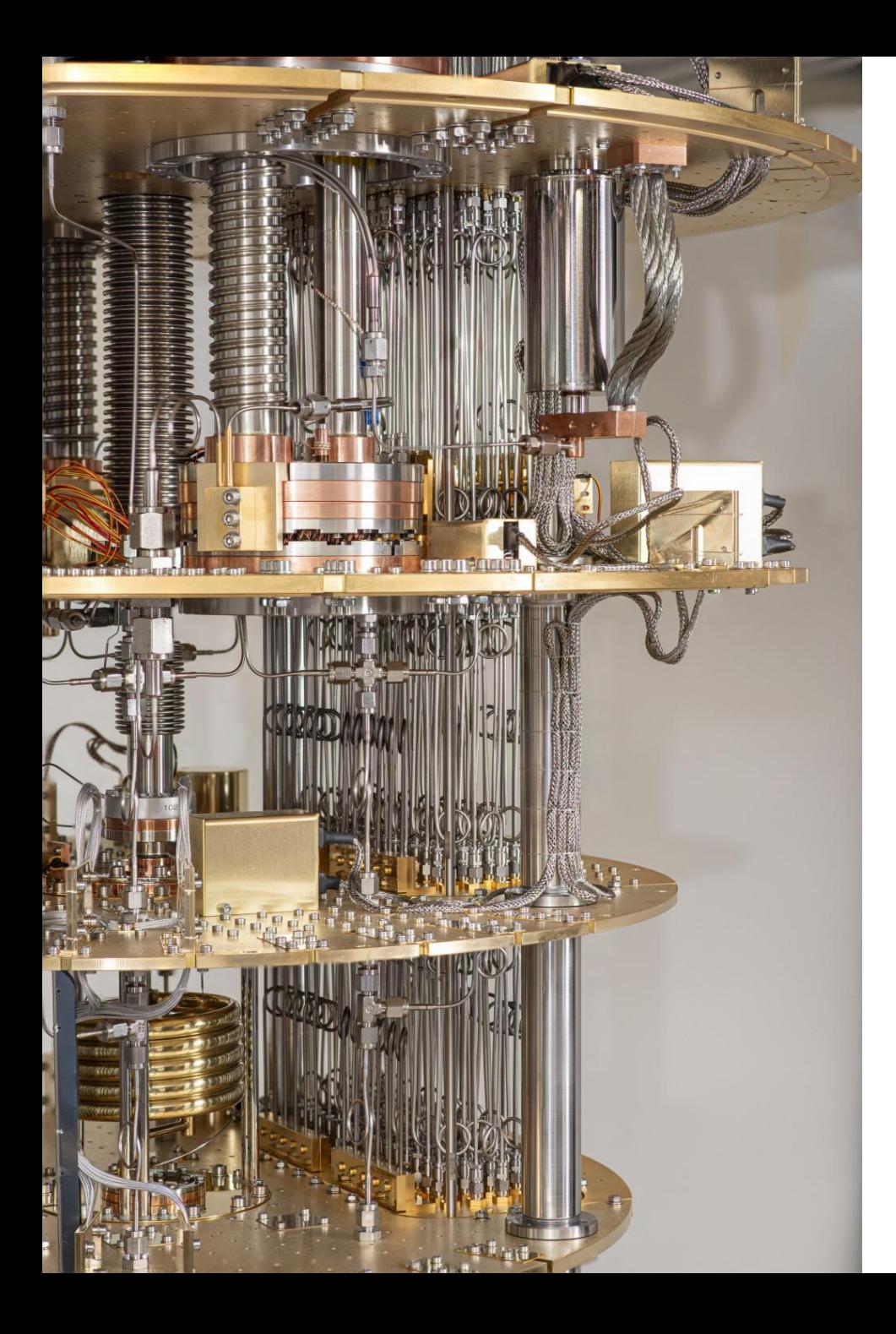

POLO DE **TECNOLOXÍAS CUÁNTICAS DE GALICIA** 

XUNTA<br>H DE GALICIA

**Installation and integration of a Quantum Computer in a Supercomputer Center**

Xacobeo 21-22

Benasque, 29th September 2023

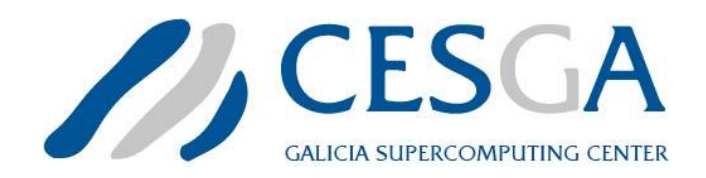

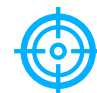

## Current Infrastructures

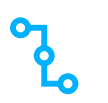

Quantum Technologies Pole

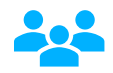

Quantum system installation

XUNTA<br>**THE DE GALICIA POLO DE TECNOLOXÍAS CUÁNTICAS DE GALICIA** 

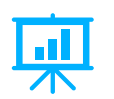

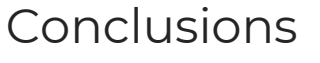

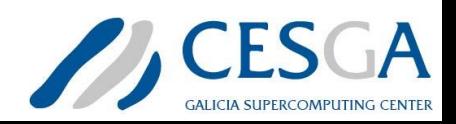

Xacobeo 21-22

## Advanced Computing Infrastructures

- Finisterrae III
- Massive data storage
- Bigdata
- Cloud
- Quantum systems:
	- o Quantum simulator (ATOS QLM)
	- o Quantum Random Number Generator Quside QRNG

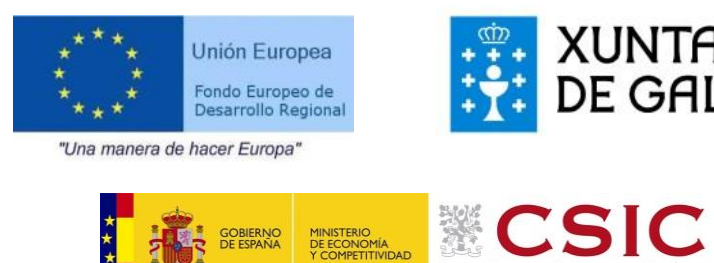

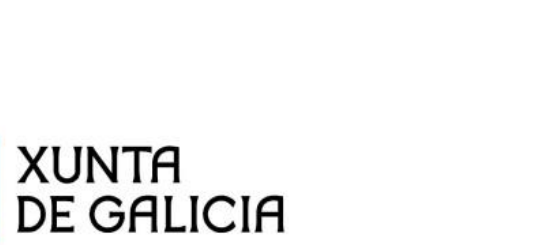

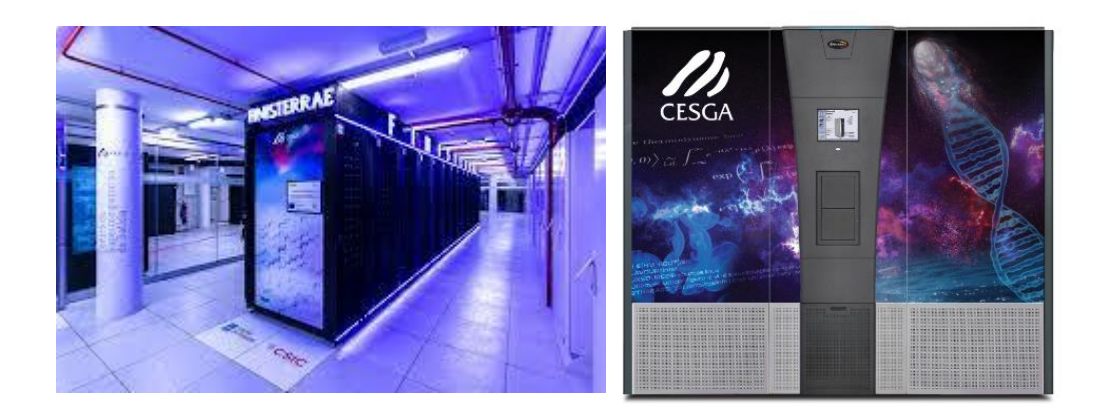

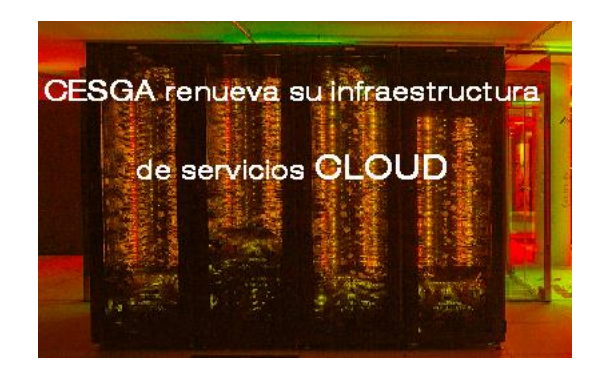

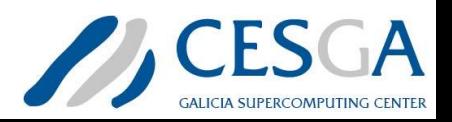

#### Polo de Tecnologías Cuánticas de Galicia

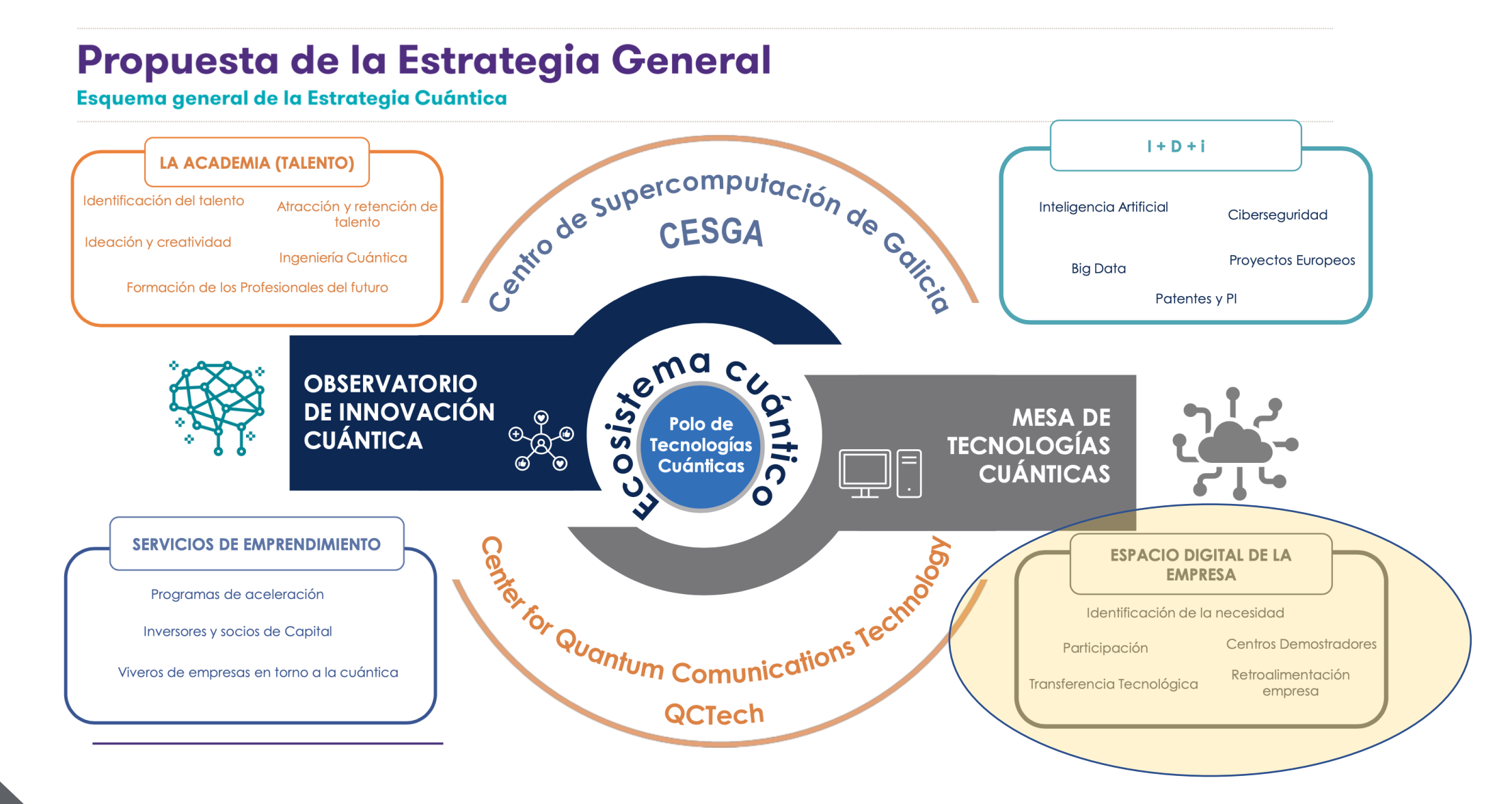

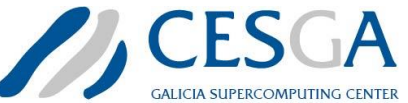

### Galicia Quantum Technologies Pole

- Mission 2021-2030: Achieve a disruptive boost to Quantum Technologies in computing and communications, in Galicia and Spain, for the advancement of Science, Technology and the Economy, for the benefit of society
- Led by CESGA and the Vigo Quantum Communications Center (VQCC) of the University of Vigo, with the participation of the Universities of Coruña and Santiago de Compostela.
- Infrastructures investment plan

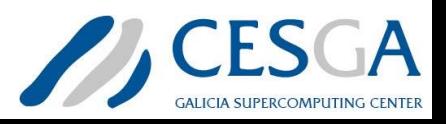

## Quantum Computing Infrastructure

- Deployment of Quantum Computing Infrastructure:
	- 1 Quantum Computer
	- 2 Quantum simulators
	- 1 HPC dedicated system for Quantum
	- 1 Quantum Random Number Generator
- Research in Quantum Computing
	- Algorithms
	- **Benchmarking**

#### **Actividades financiadas por:**

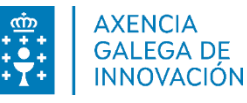

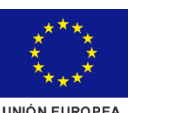

Xacobeo 21.22

Despliegue de una infraestructura basada en tecnologías cuánticas de la información que permita impulsar la I+D+i en Galicia. Operación financiada por la Unión Europea, a través del FONDO EUROPEO DE DESARROLLO REGIONAL (FEDER), como parte de la respuesta de la Unión a la pandemia de la COVID-19. PROGRAMA OPERATIVO

2014-2020

FEDER *Una manera de hacer Europa*

Este proyecto recibe financiación del programa de investigación e innovación Horizonte 2020 de la Unión Europea en virtud del acuerdo de subvención n.º 951821.

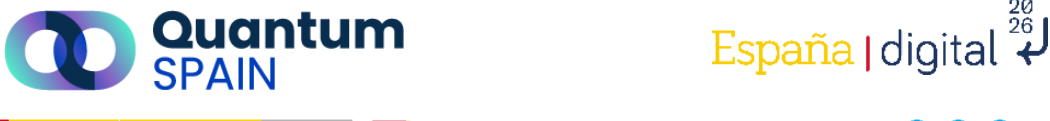

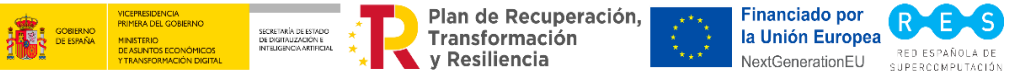

Apoyado económicamente por el Ministerio de Asuntos Económicos y Transformación Digital del Gobierno de España a través de la convocatoria del proyecto QUANTUM ENIA proyecto Quantum Spain, y por la Unión Europea a través del Plan de Recuperación, Transformación y Resiliencia NextGenerationEU en el marco del Proyecto España Agenda Digital 2025.

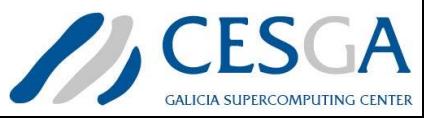

#### Quantum Communications Infrastructure

- CESGA:
	- Deployment of QKD link between Santiago and Vigo
	- Demonstration of real use cases for a QKD link
- Vigo Quantum Communications Center VQCC
	- Development of three experimentation laboratories in Quantum Comms.
	- Empowerment of Research lines

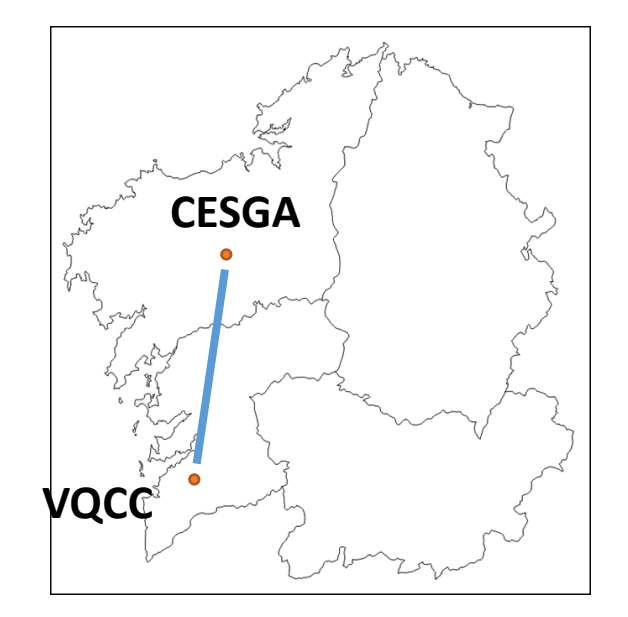

#### **Actividades financiadas por:**

#### **Financiación del Plan Complementario de Comunicaciones Cuánticas**

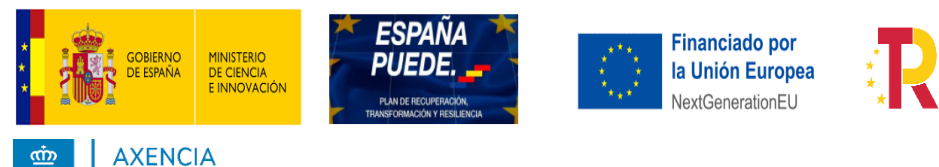

**GALEGA DE INNOVACIÓN** 

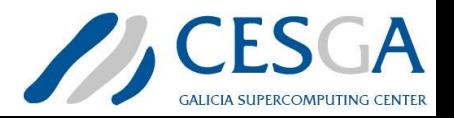

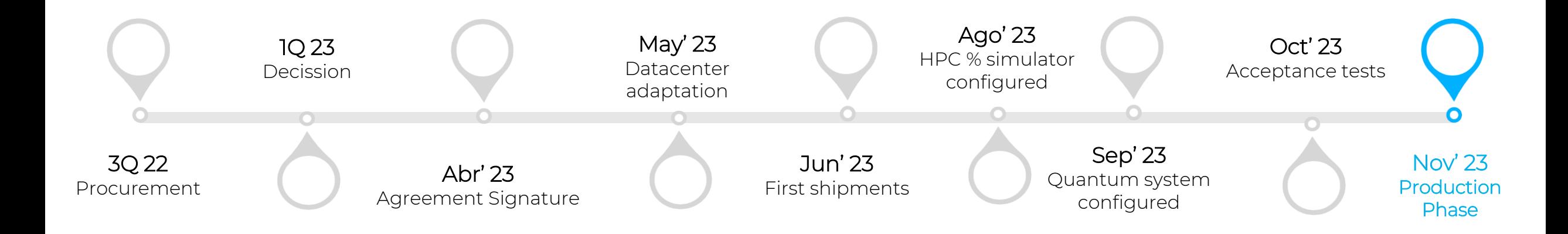

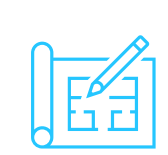

**Current status:** Equipment installed, configuring the system (qubits characterization)

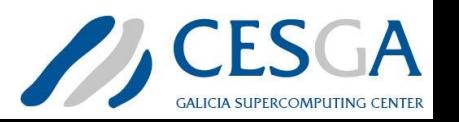

- Oxford Quantum Circuits
	- 32 qubits QPU superconducting
	- Universal gate-model quantum computer
	- Proprietary Coaxmon 3D architecture
	- OpenQASM Estándar Gate Set (1 & 2 qubit gates)
- HPC Fujitsu
	- 20 compute nodes: 2xIntel Xeon Gold 6338, 1TB memory, Infiniband HDR
- Quantum Simulator FX700 Fujitsu
	- 16 nodes: 1xA64FX, 32GB memory, Infiniband HDR
	- mpiQulacs

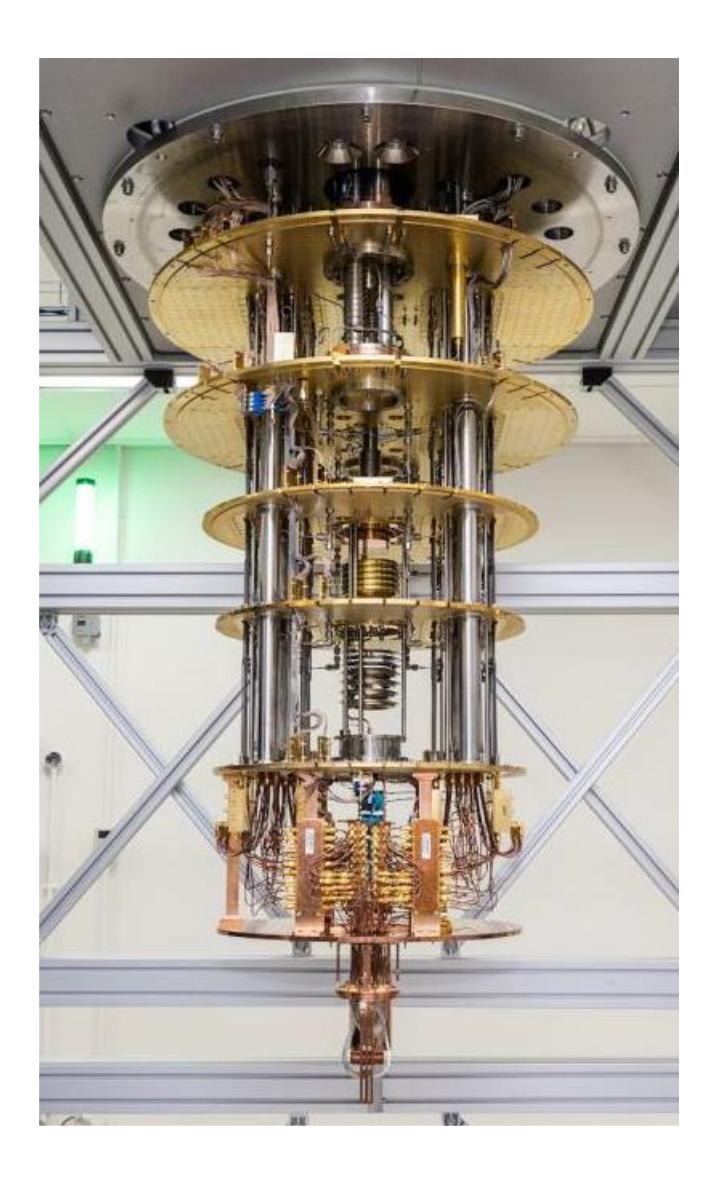

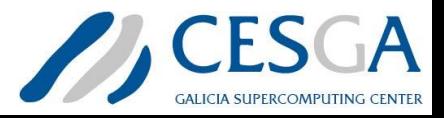

#### Quantum system deployment

- Deadline (6 months)
- Height Requirements, Vibrations
- Cryostat
	- 10mk-25mk QPU Temperature
	- Helium, Nitrogen, water (compressors)
- 2 Cooling racks
	- Dilution refrigerator (vacuum and cooling)
- 2 Control racks
	- QPU operation
- 1 Networkig rack
	- Input/Output to the system
	- Integration with HPC system

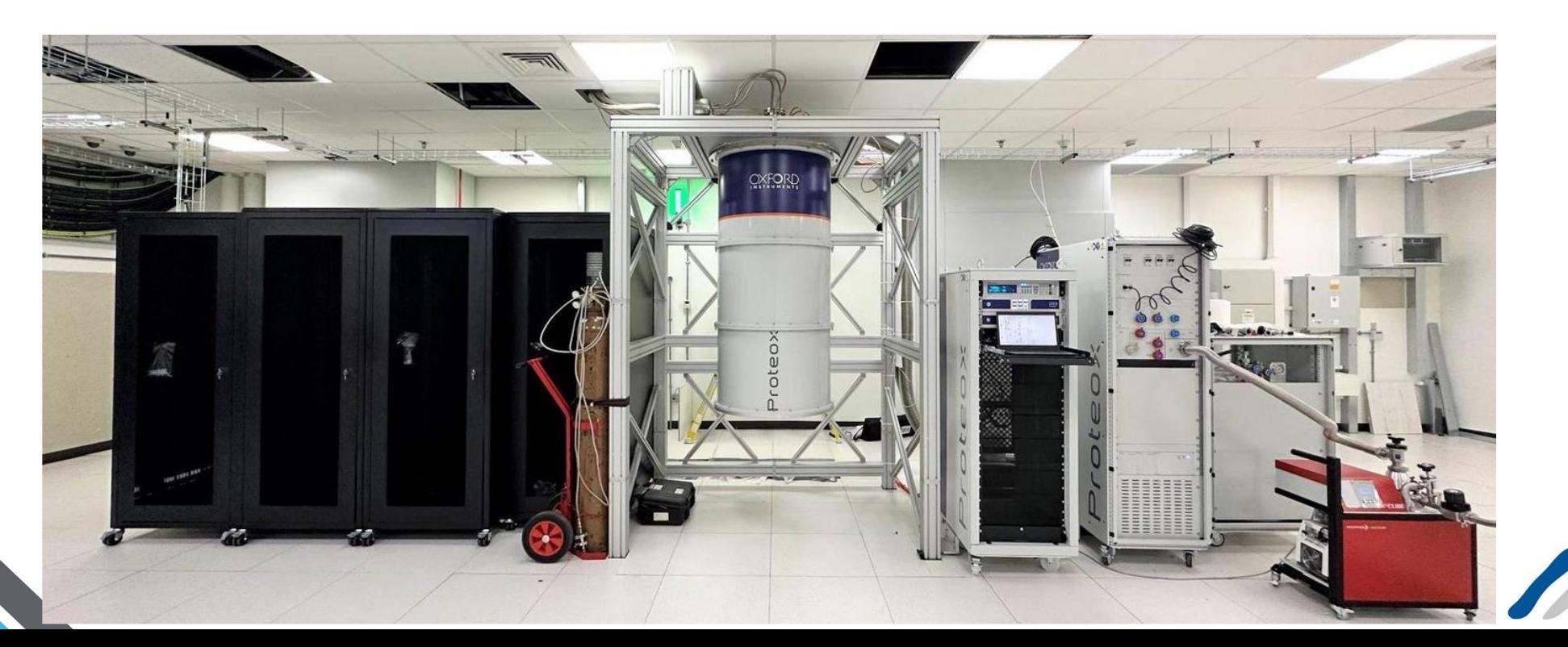

# Quantum System installation

 $\infty$ 

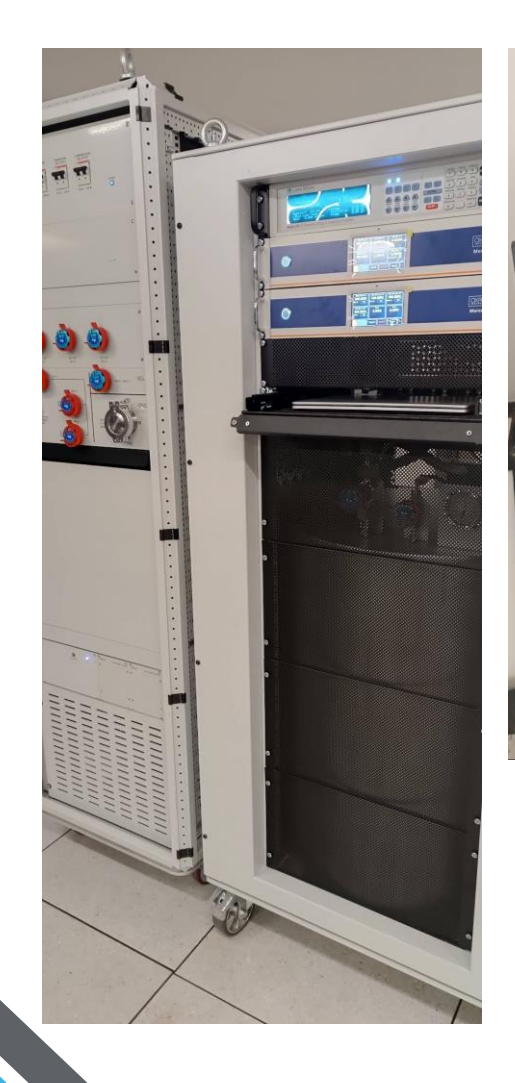

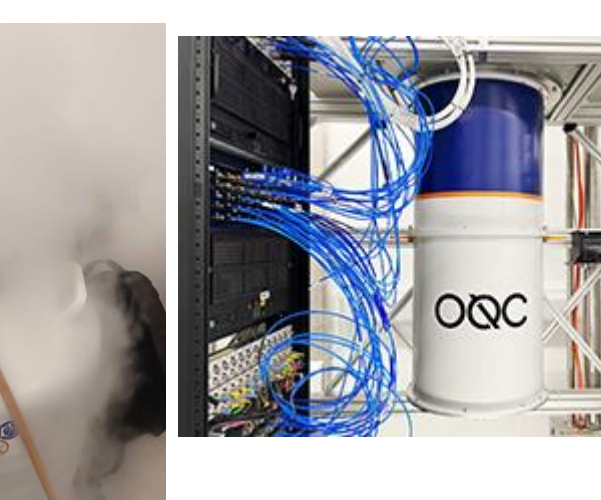

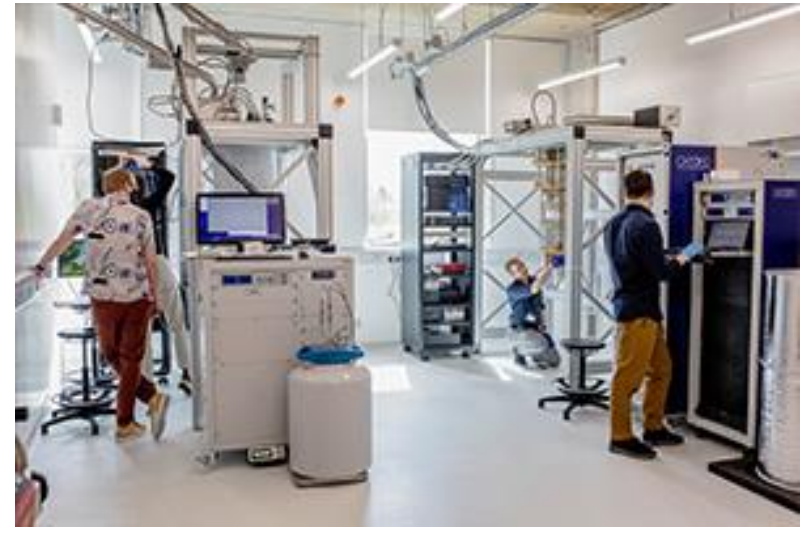

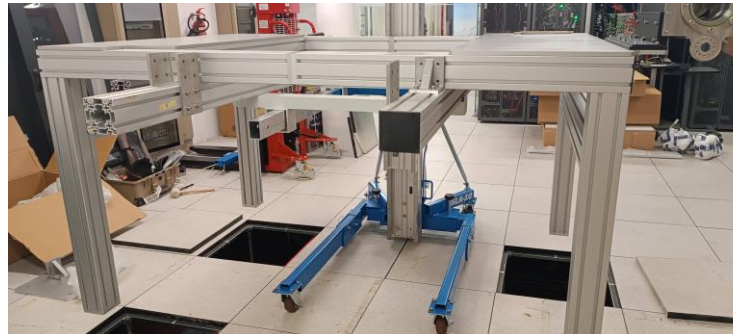

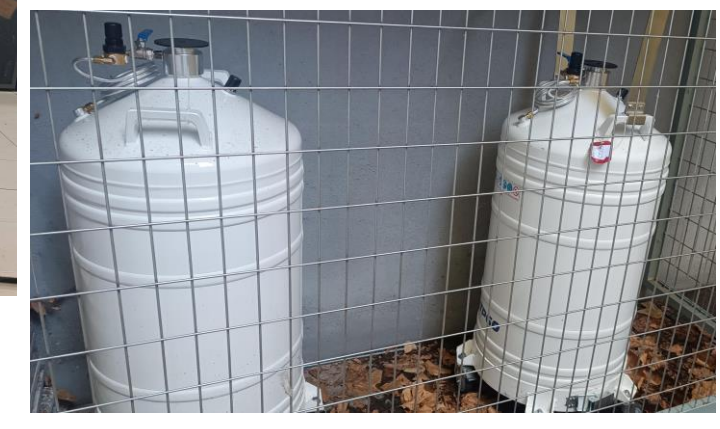

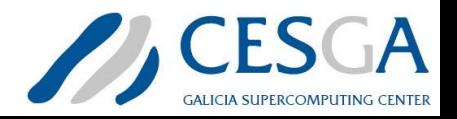

#### Conclusions

- Installation unlike any other equipment
- Little experience in the HPC environment (more used to "laboratories")
	- Infrastructure
	- Operation mode
	- **Software**
- Less demanding requirements in terms of:
	- Power
	- Refrigeration
- Challenges:
	- **Operation**
	- **Integration**

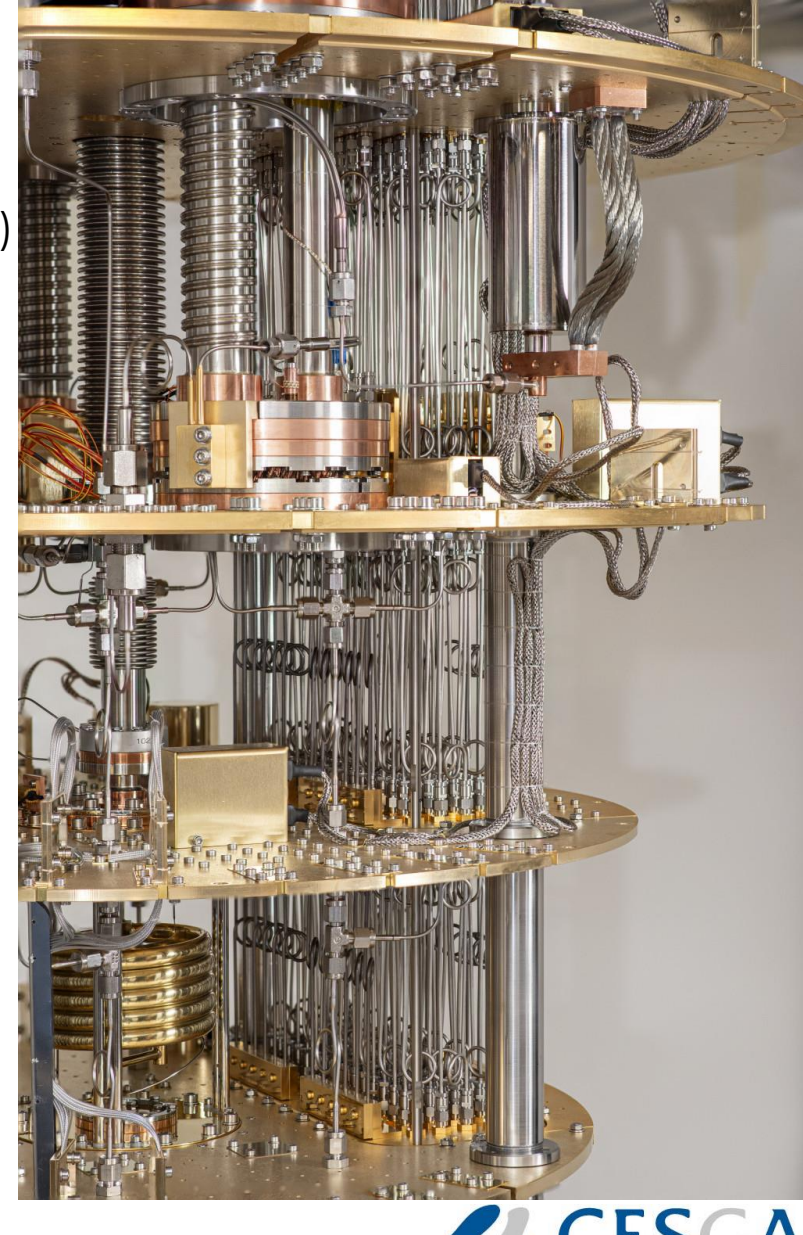

**GALICIA SUPERCOMPUTING CENTEI**